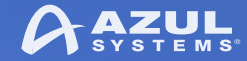

### JDK 9: Mission Accomplished What Next For Java?

azul.com **Simon Ritter**  Deputy CTO, Azul Systems

© Copyright Azul Systems 2017

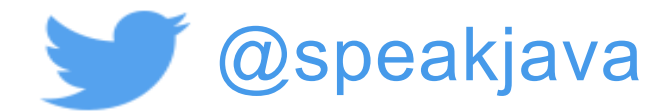

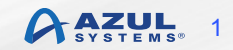

## **JDK 9: Big And Small Changes**

Process API Updates **HTTP 2 Client Improve Contended Locking Unified JVM Logging Compiler Control Variable Handles** Segmented Code Cache Smart Java Compilation, Phase T The Modular JDK Modular Source Code **Elide Deprecation Warnings on I** atement **Resolve Lint and Doclint Warning Milling Project Coin Remove GC Combinations Depre** JDK8 **Tiered Attribution for javac** Process Import Statements Corre **Annotations Pipeline 2.0** Datagram Transport Layer Secur Modular Run-Time Imag **Simplified Doclet API** jshell: The Java Shell (Read **Int** Loop) **New Version-String Scheme** HTML5 Javadoc Javadoc Search **UTF-8 Property Files** Unicode 7.0 **Add More Diagnostic Commands** Create PKCS12 Keystores by Default Remove Launch-Time JRE Version Selection

**Improve Secure Application Performance** Generate Run-Time Compiler Tests Automatically Test Class-File Attributes Generated by javac Parser API for Nashorn Linux/AArch64 Port **Multi-Release JAR Files** Remove the JVM TI hprof Agent ove the jhat Tool **JVM Compil** ace Negotia ion-Layer F nsion **Valic** lag Ar Comman **GHA**  $\overline{S}$ A Levera nstructi er Platt 's Compil Frault G Make G **br** TLS **OCSP S** rch. Store I **Strings** on Image Multi Use ale Data ılt **SS APIs fu aFX UI Con** rization **A** Strings **WIERE Selected Xerces Fixes into JAX Beaninfo Annotations** Update JavaFX/Media to Newer Version of GStreamer HarfBuzz Font-Layout Engine **Stack-Walking API Encapsulate Most Internal APIs Module System** TIFF Image I/O HiDPI Graphics on Windows and Linux

Platform Logging API and Service **Marlin Graphics Renderer More Concurrency Updates** Unicode 8.0 **XML Catalogs Convenience Factory Methods for Collections Reserved Stack Areas for Critical Sections** Unified<sup>2</sup> **Platf** eatures **DRF 4** Securek Implementations Method Hal Enl M va Applicat aging **Pefined Object Models Dy** nking of Lar **Enh** Addit. **Is Objects in G1** Improve Test Fanure T hooting Indify String Concaten HotSpot C++ Unit-Te ework jlink<sup>The</sup> lava Link Enal New rice Jystem **Spin-Wait Hints** SHA-3 Hash Algorithms **Disable SHA-1 Certificates** Deprecate the Applet API **Filter Incoming Serialization Data** Implement Selected ECMAScript 6 Features in Nashorn Linux/s390x Port

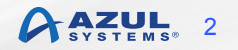

### **Java Platform Module System (JPMS)**

- The core Java libraries are now a set of modules (JEP 220) – 97 modules: 28 Java SE, 8 JavaFX, 59 JDK, 2 Oracle
- Most internal APIs now encapsulated (JEP 260)
	- sun.misc.Unsafe
	- Some can be used with command line options
- Modular source code (JEP 201)
	- JDK source code re-organised to support modules

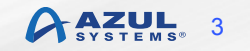

## **Migrating Applications to JPMS**

- Initially, leave everything on the classpath
- Anything on the classpath is in the unnamed module
	- All packages are exported
	- The unnamed module depends on all modules
- Migrate to modules as required
	- Try automatic modules
	- Move existing jar files from classpath to modulepath

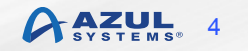

### **Reversing Encapsulation**

#### • "The Big Kill Switch" to turn off encapsulation

#### – --illegal-access

- **permit: Warning for first use of an encapsulated API**
- warn: Warning for every use of an encapsulated API
- debug: Warning and stack trace for every use
- deny: No access to encapsulated APIs

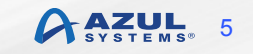

### **Reversing Encapsulation**

- Allowing direct access to encapsulated APIs
	- --add-exports
- --add-exports java.management/com.sun.jmx.remote.internal=mytest
- --add-exports java.management/sun.management=ALL-UNNAMED
- Allowing reflective access to encapsulated APIs
	- --add-opens
- --add-opens java.base/java.util=ALL-UNNAMED

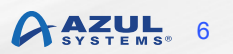

### **Reversing Encapsulation**

• Using the JAR file manifest

Add-Exports: java.base/sun.security.provider 

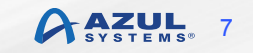

### **JDK 9 And Compatibility**

#### "Clean applications that just depend on java.se *should* just work" - *Oracle*

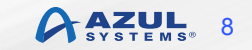

### **Finding Encapsulated API Use**

■ jdeps

– Analyses dependencies on APIs

#### ■ Example: Minecraft

```
jdeps --list-deps 1.8.jar
   			java.base	
   			java.datatransfer	
   			java.desktop	
   			java.management	
   			java.naming	
   not found
   			unnamed	module:	1.8.jar
```
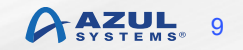

## **jlink: The Java Linker (JEP 282)**

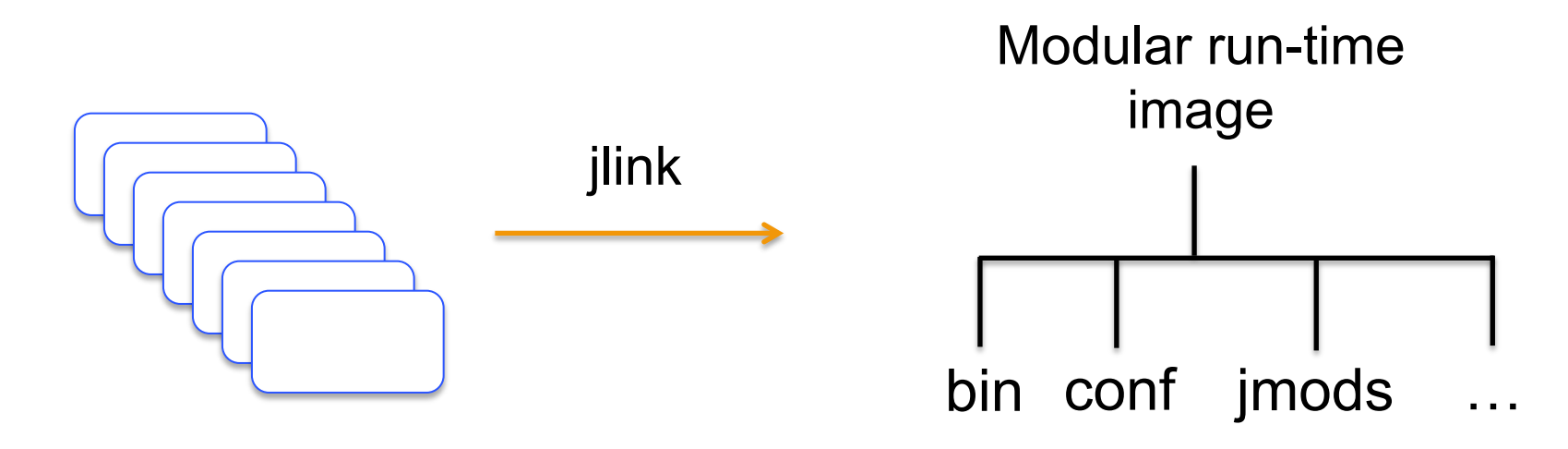

\$ jlink --modulepath \$JDKMODS \ --addmods java.base -output myimage

\$ myimage/bin/java –-list-modules java.base@9 

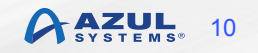

## **jlink: The Java Linker (JEP 282)**

\$ jlink --module-path \$JDKMODS:\$MYMODS \ --addmods com.azul.app --output myimage

```
$	myimage/bin/java	–-list-modules	
java.base@9	
java.logging@9	
java.sql@9	
java.xml@9	
com.azul.app@1.0	
com.azul.zoop@1.0	
com.azul.zeta@1.0
```
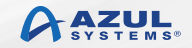

## **The Implications Of jlink**

- "Write once, run anywhere"
	- Long term Java slogan, mainly held true
- jlink generated runtime may not include all Java SE modules
	- But is still a conformant Java implementation
	- To be conformant:
		- **If must include the java.base module**
		- **If other modules are included, all transitive module dependencies** must also be included
			- Defined as a closed implementation

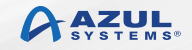

## **"Missing" Modules**

- § Remember, "Clean applications that only use java.se..."
- The java.se.ee module not included by default
	- Compilation and runtime
- § Affected modules
	- java.corba
	- java.transaction
	- java.activation
	- java.xml.bind
	- java.xml.ws
	- java.xml.ws.annotation

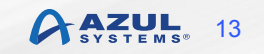

# **Using "Missing" Modules**

- Use the command line option
	- --add-modules java.corba
- § All modules (except CORBA) have standalone versions
	- Maven central
	- Relevant JSR RI
- Deploy standalone version on the upgrade module path
	- $-$  --upgrade-module-path  $\langle$  path>
- Deploy standalone version on the classpath

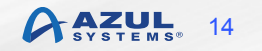

### JDK Development Changes

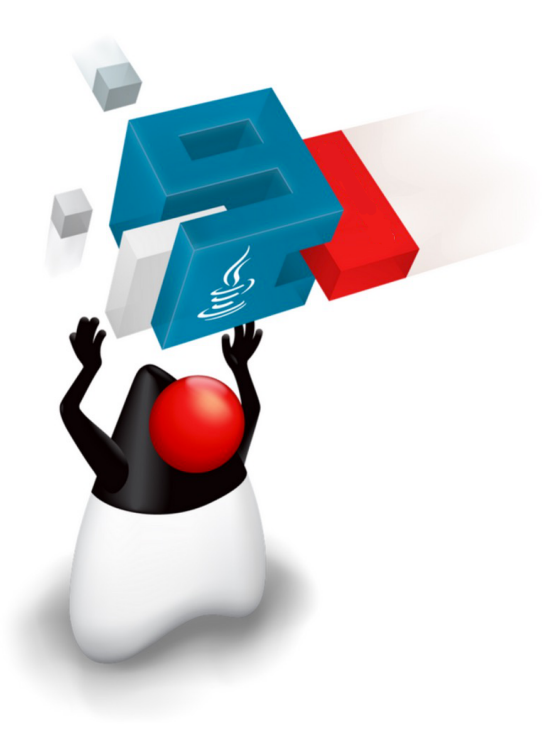

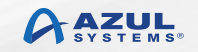

## **OpenJDK: New Release Model**

- § A new version of the JDK will be released every six months
	- March and September
	- Starting this year
- OpenJDK development will be more agile
	- Previous target was a release every two years
		- Three and a half years between JDK 8 and JDK 9
- Features will be included only when ready
	- Targeted for a release when feature complete
	- Not targeted at specific release when started

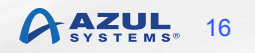

# **OpenJDK: More Open Source**

- Oracle will open-source closed-source parts of the JDK
	- Flight recorder
	- Mission control
- The goal is for there to be no functional difference between an Oracle binary and a binary built from OpenJDK source
	- Targeted for completion late 2018

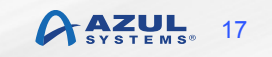

### **JDK Version Numbering**

• New scheme introduced in JDK 9 (JEP 223)

- JDK \${MAJOR}.\${MINOR}.\${SECURITY}
- Semantic versioning

– Easier to understand by humans and computers

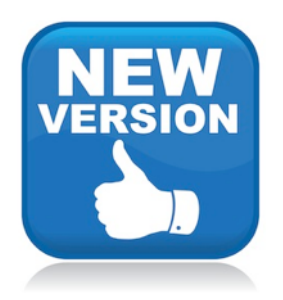

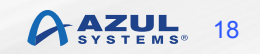

### **JDK Version Numbering**

• New proposal for subsequent releases

 $-$  JDK  $$$ {YEAR}.\${MONTH}

• JDK 18.3, JDK 18.9, etc.

– Same concept as used by Ubuntu

– Many people not happy about this

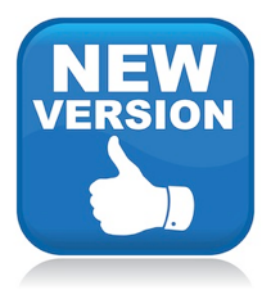

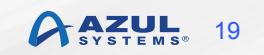

### **JDK Version Numbering**

- New, new scheme. Just proposed JEP 322 – \$FEATURE.\$INTERIM.\$UPDATE.\$PATCH
	- FEATURE: Was MAJOR, i.e. 10, 11, etc.
	- INTERIM: Was MINOR. Always zero, reserved for future use
	- UPDATE: Was SECURITY, but with different incrementing rule
	- PATCH: Emergency update outside planned schedule

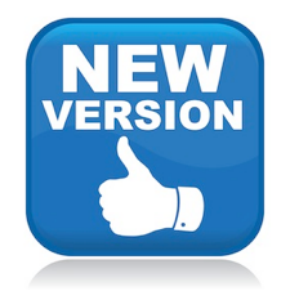

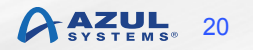

### **Deprecated in JDK 9: Soon To Go**

- Applets as a deployment mechanism
- CMS garbage collector
- § Java policy tool, jconsole, Doclet API, other small things
- java.se.ee meta-module
	- java.corba
	- § java.transaction
	- **·** java.activation
	- java.xml.bind
	- § java.xml.ws
	- **java.xml.ws.annotation**

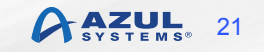

# **Availability Of JDK Updates**

- Oracle is switching to a long term support (LTS) model
	- **ONLY** for customers of commercial support
- There will be 3 years between LTS releases
	- JDK 8 has been classified as an LTS release
		- **It will have updates for more than 3 years**
	- Next LTS release will be September, 2018 (JDK 11)
- § Non-LTS releases are "Feature Releases"
	- JDK 9 is a feature release
- § **No overlap of support**

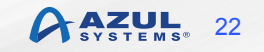

### **Oracle Binaries**

■ Until now released under Oracle Binary Code License

- Have to accept to download
- Classic "field-of-use" restriction
- Moving forward
	- Binaries available under GPLv2 with CPE
	- No more 32-bit binaries
	- No more ARM binaries
	- Windows, Linux, Mac and Solaris SPARC only
		- $\blacksquare$  All 64-bit

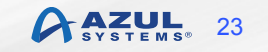

### **JDK 11: All Change**

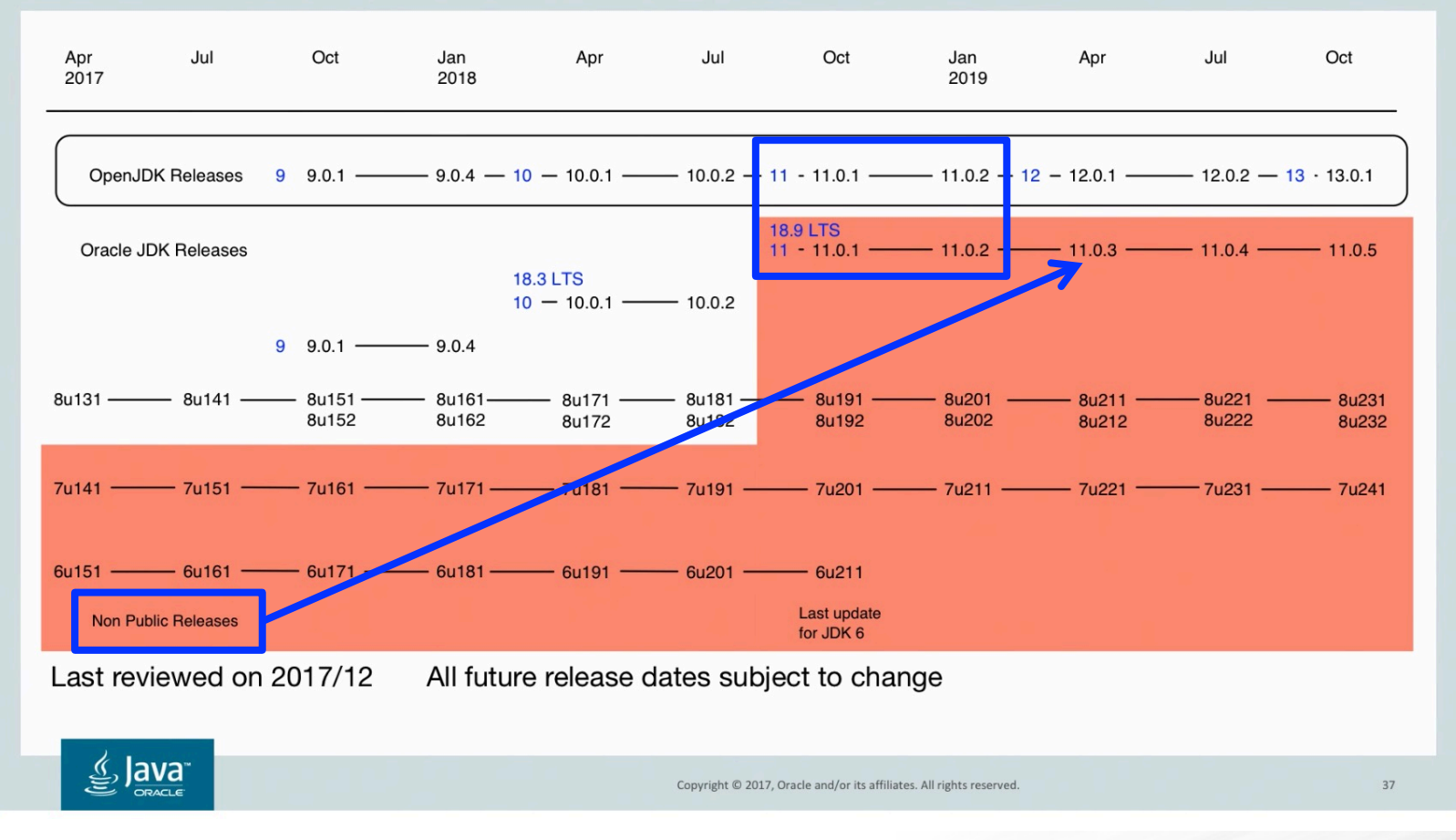

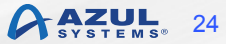

### JDK.\${NEXT}

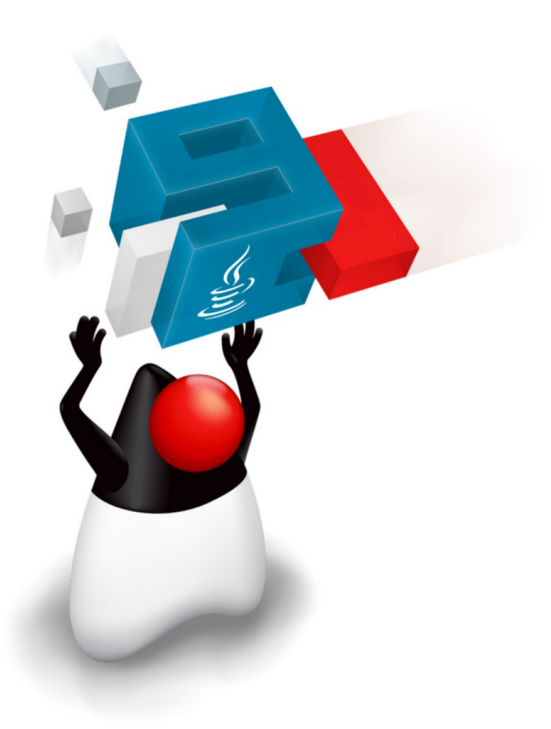

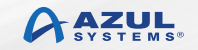

# **JDK 10 (JSR 383)**

- § JSR 383 submitted and expert group formed
	- Lead by Brian Goetz
	- Oracle, IBM, Red Hat, SAP and Azul (Me)
- § Schedule approved
	- General Availability: 20/3/18
- Release candidate now available

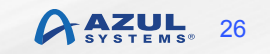

■ JEP 286: Local variable type inference

var list = new ArrayList<String>(); // infers ArrayList<String>  $var$  stream = list.stream();  $\frac{1}{2}$  infers Stream<String>

- § JEP 307: Parallel Full GC for G1
	- Still a full GC with potentially big pauses
- JEP 310: Application Class-Data Sharing
- § JEP 317: Experimental Java-based JIT compiler (Graal)
- § JEP 319: Root Certificates
- JEP 296: Consolidate JDK forests into single repo

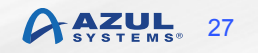

#### ■ JEP 316: Heap allocation on alternative devices

- NV-RAM with same semantics as DRAM
- § JEP 313: Remove javah tool
	- Same functionality through javac
- JEP 304: Garbage Collector Interface (Internal JVM)
	- Easier to add new algorithms
- § JEP 312: Thread-Local Handshakes

#### § 73 New APIs

- List, Set, Map.copyOf(Collection)
- Optional.orElseThrow()
- Collectors
	- toUnmodifiableList
	- § toUnmodifiableMap
	- § toUnmodifiableSet

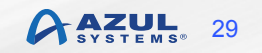

#### § Miscellaneous

- XMLInputFactory.newFactory() de-deprecated
- com.sun.security.auth package
	- Six deprecated classes removed
- java.lang.SecurityManager
	- One deprecated field and seven methods removed
- JVM now more Docker container aware
	- Uses container CPU count and memory size

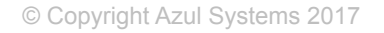

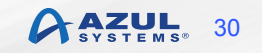

### Longer Term JDK Futures

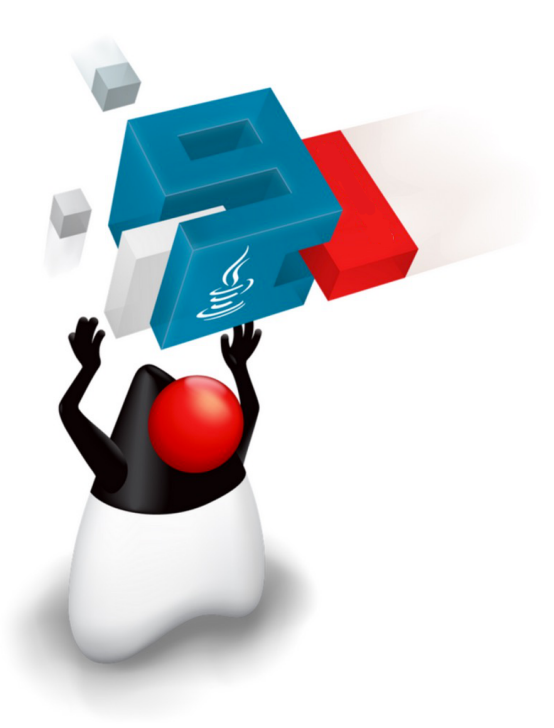

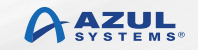

## **JDK 11 (JSR 384)**

- § Expert group same as JSR 383 (and JSR 379)
- More of a rolling JSR
- Features proposed so far
	- Epsilon GC (JEP 318)
	- Dynamic class file constants (JEP 309)
	- Remove the Java EE and CORBA modules (JEP 320)
	- Local variable syntax for Lambda parameters (JEP 323)

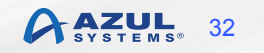

# **OpenJDK Projects**

#### § Amber

– Simplifying syntax

#### ■ Loom

- Continuations and fibres
- Metropolis
	- The JVM re-written in Java

#### § Panama

– FFI replacement for JNI

#### § Valhalla

– Value types and specialised generics

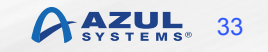

## **Project Amber: Pattern Matching**

#### • JEP 305: Pattern matching

– Type test and switch statement support to start

```
String formatted;
switch (obj) {
    case Integer i: formatted = String.format("int %d", i); break;
    case Byte b: formatted = String.format("byte \%d", b); break;
    case Long 1: formatted = String.format("long %d", 1); break;
    case Double d: formatted = String.format("double %f", d); break;
    case String s: formatted = String.format("String \%s", s); break
    default: formatted = obj.toString();
```
} 

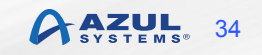

## **Project Valhalla**

#### ■ Java has:

- Primitives: for performance
- Objects: for encapsulation, polymorphism, inheritance, OO
- Problem is where we want to use primitives but can't
	- ArrayList<int> won't work
	- ArrayList<Integer> requires boxing and unboxing, object creation, heap overhead, indirection reference

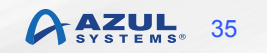

## **Project Valhalla**

- Value types
- § "Codes like a class, works like a primitive"
	- Can have methods and fields
	- Can implement interfaces
	- Can use encapsulation
	- Can be generic

## **Project Loom**

- Further work on making concurrent programming simpler
- Threads are too heavyweight
	- Too much interaction with operating system
- § Loom will introduce fibres
	- JVM level threads (remember green threads?)
	- Add continuations to the JVM
	- Use the ForkJoinPool scheduler
	- Much lighter weight than threads
		- Less memory
		- Close to zero overhead for task switching

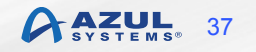

## **Project Metropolis**

- § Run Java on Java
	- Rewrite most of the JVM in Java
- Use the Graal compiler project as significant input
- Easier ports to new platforms
	- Less native code to modify and compile
- Faster new features on front-end
	- Easier to write Java than C++
- § Performance is an issue to be explored and resolved – AOT compiler in JDK 9 is the start of this

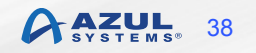

### Azul's Zulu Java

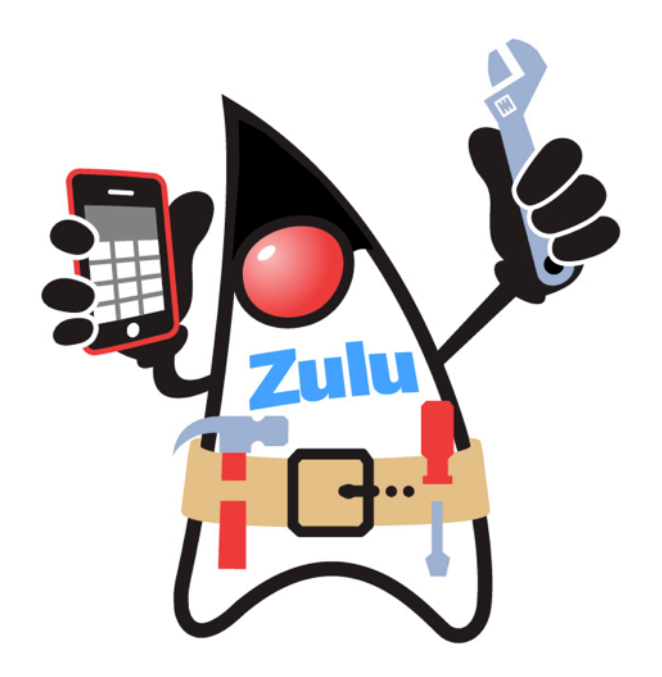

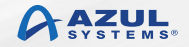

### **Zulu Java**

- § Azul's binary distribution of OpenJDK
	- Passes all TCK tests
	- Multi-platform (Windows, Linux, Mac)
- § JDK 6, 7, 8 and 9 available
- Wider platform support:
	- Intel 32-bit Windows and Linux
	- ARM 32 and 64-bit
	- PowerPC

### www.zulu.org/download

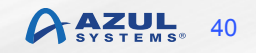

### **Azul Support Timeline**

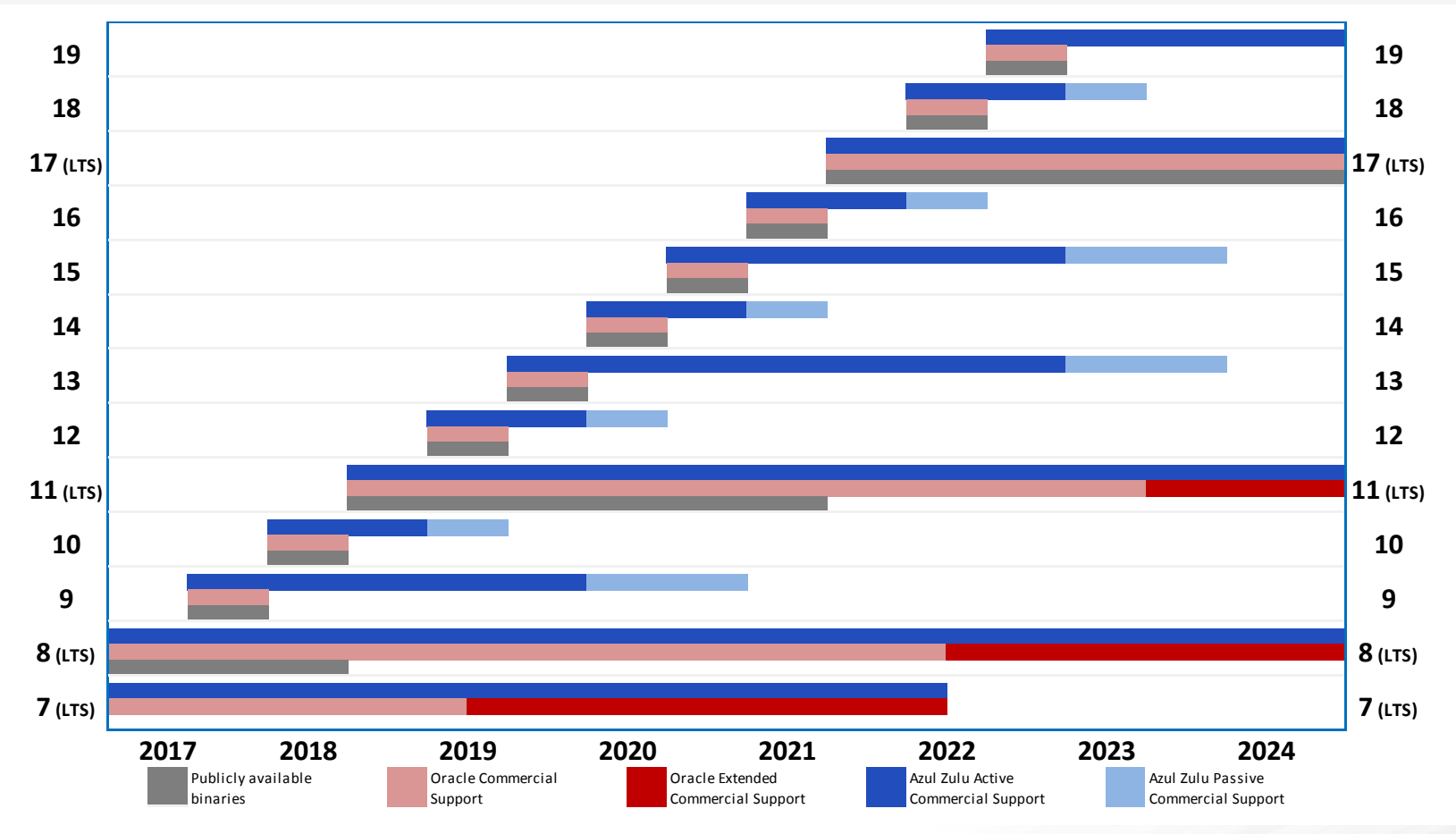

© Copyright Azul Systems 2017

### **Summary**

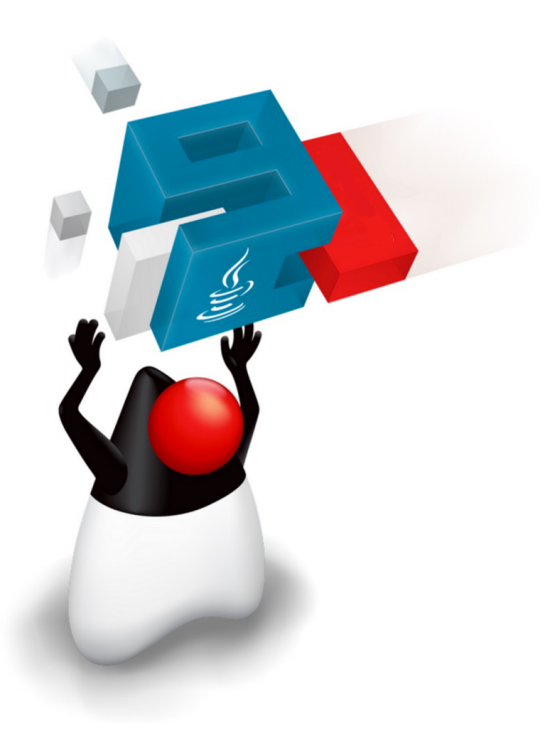

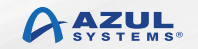

## **Java Continues Moving Forward**

#### ■ JDK 9 is out

- But not an LTS
- JPMS may require changes to existing applications
- § Faster Java releases
	- Feature release every 6 months, LTS every 3 years
	- Support is a major consideration
- Lots of ideas to improve Java
	- Value types, better JNI, better type inference
	- Many smaller things

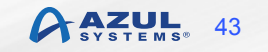

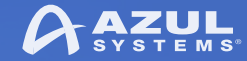

### Thank you!

azul.com **Simon Ritter**  Deputy CTO, Azul Systems

© Copyright Azul Systems 2017

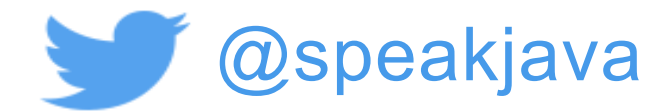

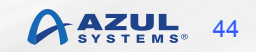